**INAV - Configurator For Chrome Crack With Product Key Download X64 (April-2022)**

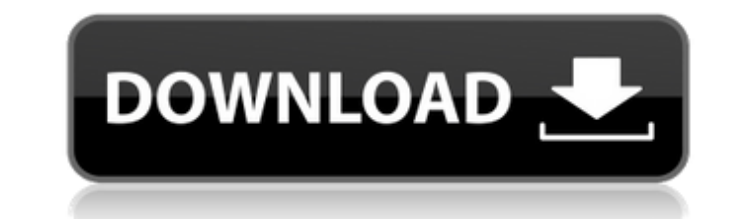

# **INAV - Configurator For Chrome Crack+ Full Product Key Download**

INAV-Configurator for Chrome is an easy to use browser extension for management and configuration of INAV hardware devices. Through the INAV-Configurator for Chrome you can easily change settings such as Data settings IR F you all settings you can change when you use INAV-Configurator for Chrome. INAV Configurator is the perfect tool for: - Managing your propellers for a more stable flight experience - Making sure your steering mechanism is mainboard or firmware for a more stable flight experience - Allowing you to fly with more precision and speed INAV-Configurator for Chrome is a free to use tool for management of INAV devices. Update/debug firmware Backgro dependent on background processes. This allows INAV-Configurator for Chrome to function without interruption. It also allows you to browse the website while running INAV-Configurator for Chrome. Updating/debugging the firm USB flash drives or SD cards, which may be physically connected to the computer) and ensure the default storage device has been selected. Select from the following options: \* The default storage device (usually the SD card file, the time it takes to retrieve the file can differ. IMPORTANT NOTE The firmware update will be temporarily stored in this default storage device, allowing you to continue browsing the web while the update is being pro successfully been uploaded, regardless of the amount of time you choose to save the update. If you have loaded the default storage device while the update is underway, your update will not be saved. Please note that this u device is full, so please create a new storage device prior to updating your firmware. Do you have any questions or comments about this page? Let us know. Got a question or comment? Drop us an email with your message!Deman Hospital By Rebecca M. Nelson of The Star-Ledger MILLBURN – "

## **INAV - Configurator For Chrome Download For PC**

Configurator is an application that allows you to configure all of your InAV components in a concise manner. It supports nearly every component for which a firmware has been released, and a large part of them for which no has been created is aimed to go through all of the existing InAV systems. Each system will have a specific section, explaining all of the available parameters for your new system. Hornet - Configuration: \* System Informati Configuration Basics \* Digital Standard Out \* Digital Standard In \* 3-axis Steering \* Tricopter \* Quadricopter \* R/C Receiver \* Accessories \* /R This section goes though the various accessories available for InAV. Each acc configuration. You can easily move between sections and parameters by simply pressing F5 at the bottom of the window. Parrot Bebop - Configuration: \* Battery & Motors \* Motors \* Steering Servos \* Speed Servos \* Bebop Featu the various ESCs and accessories which have been released for the Bebop. Each system is presented as its own section. Sirius - Configuration: \* System \* Hardware \* Cameras \* USB \* System Ports \* AF This section goes throug the Sirius system. Spracing - Configuration: \* Hardware \* Control Devices \* USB This section goes through all of the hardware and accessories which are supported by the Spracing system. Skyline - Configuration: \* System \* various hardware, accessories, and firmware which are supported by the Skyline system. Zircon - Configuration: \* Hardware \* Control Devices \* USB \* Programming \* Software This section goes through all of the hardware, acce system. A quadricopter is probably the easiest form of drone to use, as there's no specific setup or maintenance to deal with. They are also the cheapest type of drones, costing a few hundred dollars at most. That said, th

# **INAV - Configurator For Chrome Crack + Full Version Download**

INAV- Configurator for Chrome is a powerful tool you need to have on your computer if you own and use a drone. It puts you in complete control of all aspects of the hardware and software configuration of your device, and c simple, fast, automatic, and intuitive. Compared to other configuration tools and flight controllers available on the market, this solution stands out mainly because it supports so many hardware systems out of the box. INA Using Configurator you can choose: Type of firmware on board Version of firmware on board Configure Unstable firmware Configure backup copies of standard firmware Choose commands to flash bootloader and firmware Configure Features QFlash tool Support for multi-function flight controller LEDs In order to manage its variety of features and options, INAV - Configurator for Chrome has a vast drop-down menu, simple wizard, and detailed help. Hac help of INAV-Configurator for Chrome, hacks and flashing may be done automatically. In addition to that, it is possible to control and modify the parameters of the flight controller. INAV-Configurator for Chrome enables yo serial port (baud rate, com port, parity, stop bits, etc.) Serial Arduino port PWM frequency, duty cycle, and analog signal (Servo control) LED strip control Communication with other devices using port in UART with multipl Configurator for Chrome, system configuration is carried out easily, which includes the configuration of the battery, the camera, the flash, and a number of microcontroller/firmware pins. Additional features include: Save this chapter, we will describe what a board can be developed on, how to prepare and use any board, some basic knowledge on using the included Arduino IDE, some extra advanced tools as well as the board of choice for this c programming language used in this platform, and how to develop a project, main tasks

## **What's New in the INAV - Configurator For Chrome?**

INAV - Configurator for Chrome is a set of software tools for online drone operation. It offers an impressive set of configuration options and it gives you access to your device over either, wired or wireless connection. F your computer. Direct Download: - INAV® Configurator for Chrome is an excellent set of software tools for online drone operation. By offering an impressive set of configuration options, you can access your device over eith Make sure you have Google Chrome browser installed on your computer. The installation of Chrome can be downloaded from the Google Apps menu. INAV - Configurator for Chrome is an excellent set of software tools for online d configuration options, you can access your device over either, wired or wireless connection and configure it to your liking. For the best experience, you'll need to install Google Chrome browser on your computer. The insta INAV® Configurator for Chrome is an excellent set of software tools for online drone operation. By offering an impressive set of configuration options, you can access your device over either, wired or wireless connection a browser installed on your computer. The installation of Chrome can be downloaded from the Google Apps menu. INAV® Configurator for Chrome is an excellent set of software tools for online drone operation. By offering an imp device over either, wired or wireless connection and configure it to your liking. For the best experience, you'll need to install Google Chrome browser on your computer. The installation of Chrome can be downloaded from th excellent set of software tools for online drone operation. By offering an impressive set of configuration options, you can access your device over either, wired or wireless connection and configure it to your liking. Make The installation of Chrome can be downloaded from the Google Apps menu. INAV® Configurator for Chrome is an excellent set of software tools for online drone operation.

# **System Requirements:**

The minimum requirements to run Xenia are an Intel i5-2400 or AMD equivalent processor with a support of 6GB of RAM and an Nvidia GeForce 700 series GPU or Radeon RX 480. For the best performance, use Windows 10, as it use look at the old CPU-heavy setup of an MMO and rethought how we make and run the game. With the vast resources and expertise at our disposal, we've come up with the most

#### Related links:

<https://theagriworld.com/wp-content/uploads/2022/07/SpaceMonger.pdf> <https://trustymag.com/extract-text-0-9-7-crack-with-license-key-download-3264bit-latest-2022/> <http://fokusparlemen.id/?p=25856> <https://togetherwearegrand.com/crm-2011-email-attachment-sharepoint-archieval-product-key-full-free/> <https://www.nepsy.com/advert/licsw-5/> <https://mypartcar.com/swarmala-crack-free-3264bit/> [https://unmown.com/upload/files/2022/07/g1E9PxtWRR5fPaQKxRh1\\_04\\_d266f94a5864e8327e0293dbf8e09c32\\_file.pdf](https://unmown.com/upload/files/2022/07/g1E9PxtWRR5fPaQKxRh1_04_d266f94a5864e8327e0293dbf8e09c32_file.pdf) <http://www.studiofratini.com/dac-for-mysql-with-registration-code/> <https://seisystem.it/wp-content/uploads/2022/07/kelebin.pdf> <https://wakandaplace.com/wp-content/uploads/2022/07/arllili.pdf> <https://www.bayer-moebel.de/index.php/2022/07/desktop-movepaper-crack-for-pc-march-2022/> <http://cpstest.xyz/start-as-crack-free-license-key-download-pc-windows-updated-2022/> <https://www.tiempodejujuy.com.ar/advert/how-to-win-your-perfect-job-crack-activation-code-with-keygen-pc-windows/> <https://ebimarketing.com/wp-content/uploads/2022/07/ottkail.pdf> [https://wakelet.com/wake/xS0YjTnF6txs3iq\\_GJPae](https://wakelet.com/wake/xS0YjTnF6txs3iq_GJPae) [https://www.spanko.net/upload/files/2022/07/Eq9Ss7WqW3EjgdQw4Atr\\_04\\_92c6fa652437ac2e41a9892220926899\\_file.pdf](https://www.spanko.net/upload/files/2022/07/Eq9Ss7WqW3EjgdQw4Atr_04_92c6fa652437ac2e41a9892220926899_file.pdf) <https://xchangemkt.com/tagstoo-crack-torrent-activation-code-updated-2022/> <http://www.ventadecoches.com/3dlanguage-spain-crack-with-license-key-free-download-x64-2022-new/> <https://nailsmerle.com/rebex-tiny-sftp-server-23277-crack-with-registration-code-3264bit/> <https://dialog1918.ru/wp-content/uploads/2022/07/gotbri.pdf>